## Teacher can't see the Course Total column in the OpenLMS Gradebook

Teachers can accidentally click the wrong button to cause their gradebook to hide the Course Total column. If this happens to you, follow these simple steps.

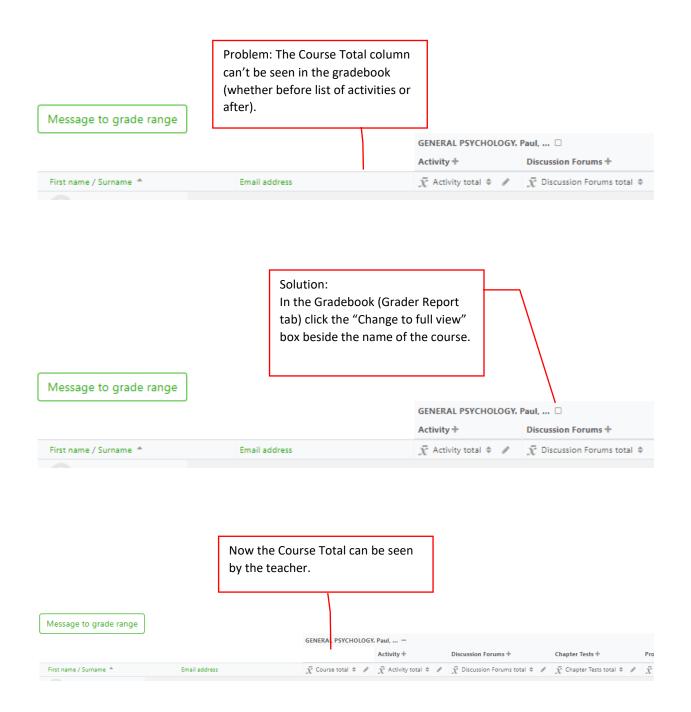